Національний університет водного господарства та природокористування Навчально-науковий інститут будівництва та архітектури

ЗАТВЕРДЖУЮ

Голова науково-методичної ради НУВГП *е\_підпис* **Валерій Сорока**

 $\langle \cdots \rangle$  2022

**03-08-80s**

# **СИЛАБУС**

навчальної дисципліни **SYLLABUS**

#### **АРХІТЕКТУРНИЙ КОМП'ЮТЕРНИЙ ПРАКТИКУМ ARCHITECTURAL COMPUTER PRACTICE** Шифр за ОП ВБ 1.2. Code in Educational Program Освітній рівень: бакалаврський Educational level: bachelor's Галузь знань **Архітектура та будівництво** <sup>19</sup> Fields of knowledge **Architecture and construction** Спеціальність **Архітектура та містобудування** 191 Speciality **Architecture and Urban-planning** Освітня програма: **Архітектура та містобудування** Educational Program: **Architecture and Urban-planning**

Силабус навчальної дисципліни "**Архітектурний комп'ютерний практикум**" для здобувачів вищої освіти першого ступеня "бакалавр", які навчаються за освітньо-професійною програмою "Архітектура та містобудування" спеціальності 191 "Архітектура та містобудування" Рівне. НУВГП. 2022. 11 стор.

# **ОПП на сайті університету:** https://ep3.nuwm.edu.ua/22082

# **Розробник силабусу:**

Довжук Олександр Михайлович, ст. викладач кафедри архітектури та середовищного дизайну.

Магей Анастасія Сергіївна, асистент кафедри архітектури та середовищного дизайну.

Силабус схвалений на засіданні кафедри Протокол № 1 від 29 серпня 2022 року

**Завідувач кафедри:** Михайлишин О.Л., д.арх., професор.

**Керівник (гарант) ОП:** Потапчук І.В., к.арх., доцент

Схвалено науково-методичною радою з якості ННІ будівництва та архітектури Протокол № 1 від 30 серпня 2022 року

# **Голова науково-методичної ради з якості ННІБА:**

Макаренко Р.М., к.т.н.,професор

© Довжук О.М., 2022 © Магей А.С., 2022 © НУВГП, 2022

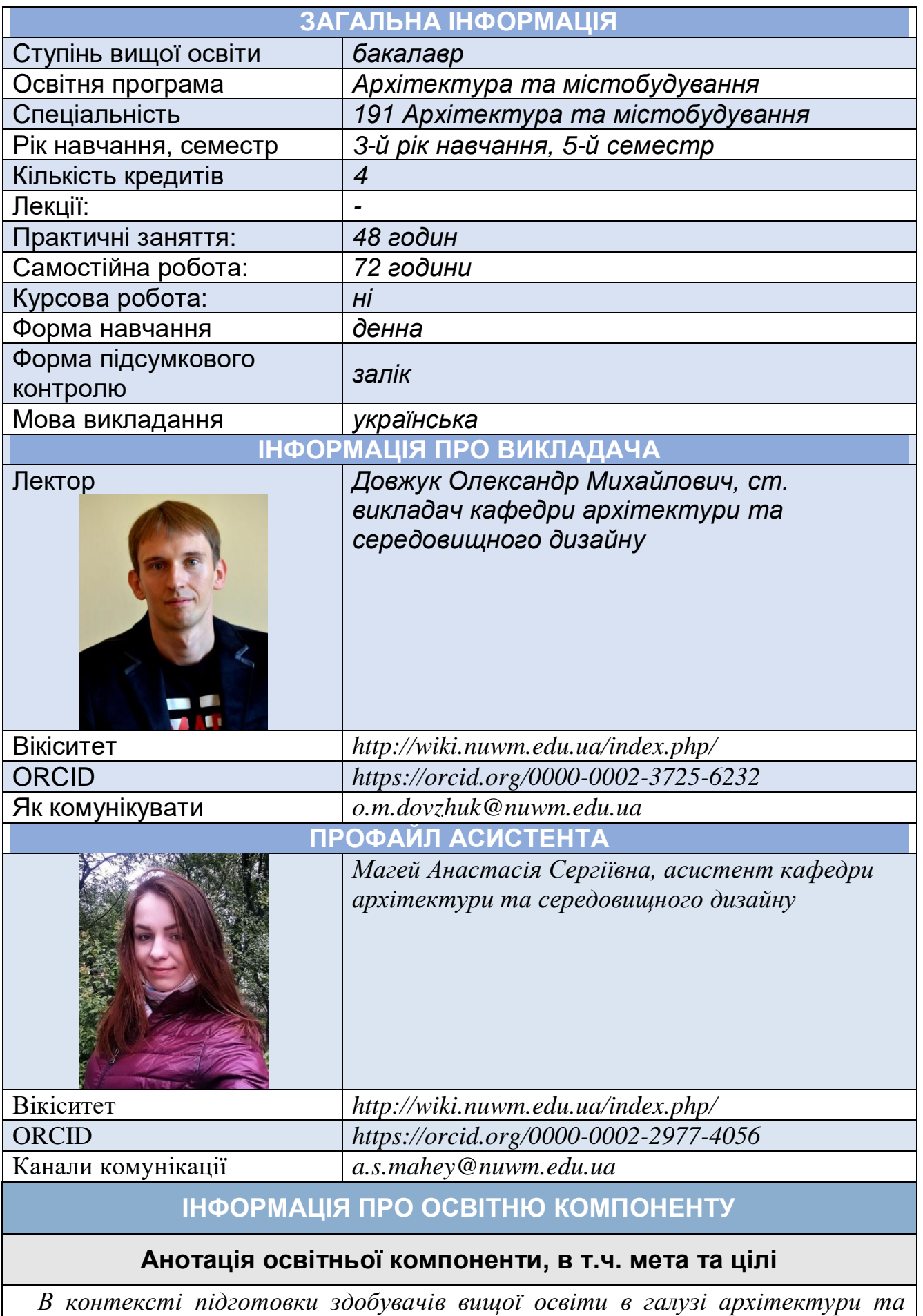

*містобудування, важливою складовою - є розвиток практичних навичок при роботі в графічному редакторі для обробки растрової графіки- AdobePhotoshop та векторної графіки - Adobe Illustrator.*

*Метою викладання навчальної дисципліни є засвоєння студентами базових понять щодо растрової та векторної графіки, здобуття навичок та вмінь застосування сучасного програмного забезпечення для вирішення різноманітних проектних та творчих задач .* 

*У результаті вивчення даного курсу студент повинен знати:*

- *основні види графічних зображень (растрових та векторних), області їх використання та специфіку створення;*
- *основи растрової графіки та обробки зображень;*
- *основні поняття векторної графіки, специфіку роботи з векторною графікою;*

*вміти:*

- *обробляти растрові зображення у програмі Photoshop за допомогою різних інструментів, створювати фотореалістичний монтаж, доопрацьовувати зображення, виявляючи основну ідею архітектурного твору;*
- *створювати архітекурні зображення за допомогою векторної графіки у програмі Adobe Illustrator, редагувати їх та доопрацьовувати;*

# **Посилання на розміщення освітнього компоненту на навчальній платформі Moodle**

*https://exam.nuwm.edu.ua/course/view.php?id=4898*

## **Компетентності**

*ЗК01. Знання та розуміння предметної області та розуміння професійної діяльності.*

*СК02. Здатність застосовувати теорії, методи і принципи фізикоматематичних, природничих наук, комп'ютерних, технологій для розв'язання складних спеціалізованих задач архітектури та містобудування.*

*СК06. Здатність до виконання технічних і художніх зображень для використання в архітектурно-містобудівному, архітектурно-дизайнерському і ландшафтному проєктуванні.*

# **Програмні результати навчання (ПРН). Результати навчання (РН)**

*ПР07. Застосовувати програмні засоби, ІТ-технології та інтернет-ресурси для розв'язання складних спеціалізованих задач архітектури та містобудування.*

*ПР10. Застосовувати сучасні засоби і методи інженерної, художньої і комп'ютерної графіки, що використовуються в архітектурно-містобудівному проєктуванні.*

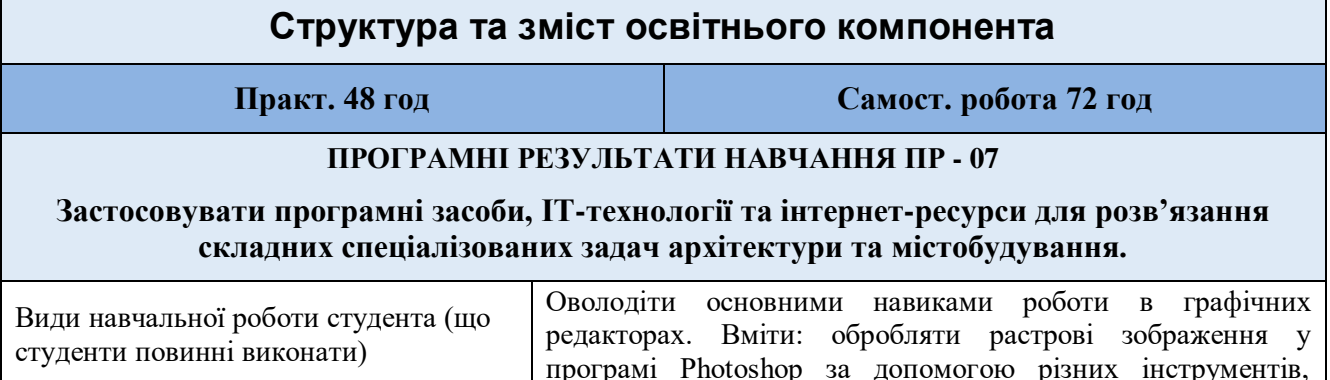

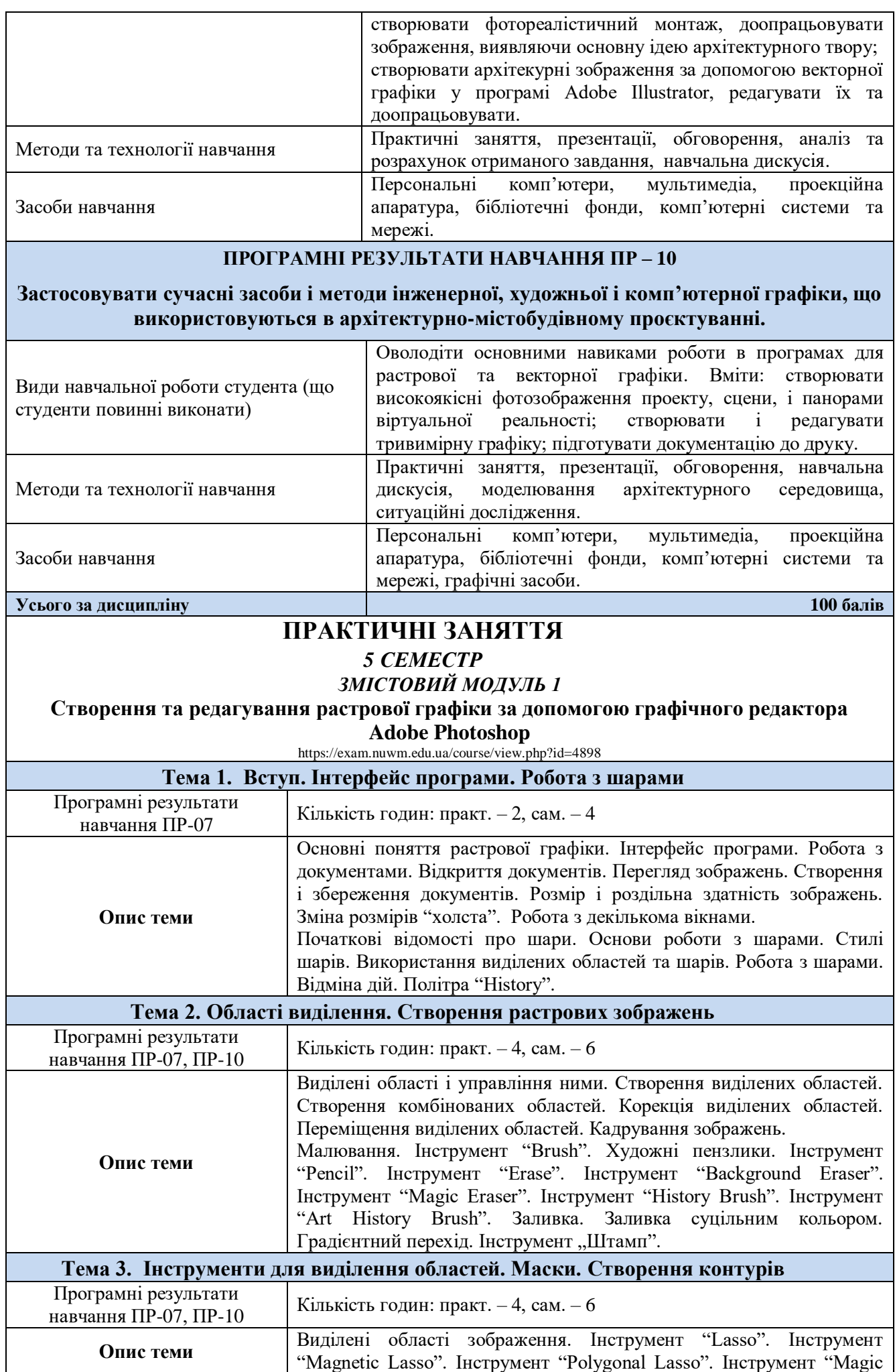

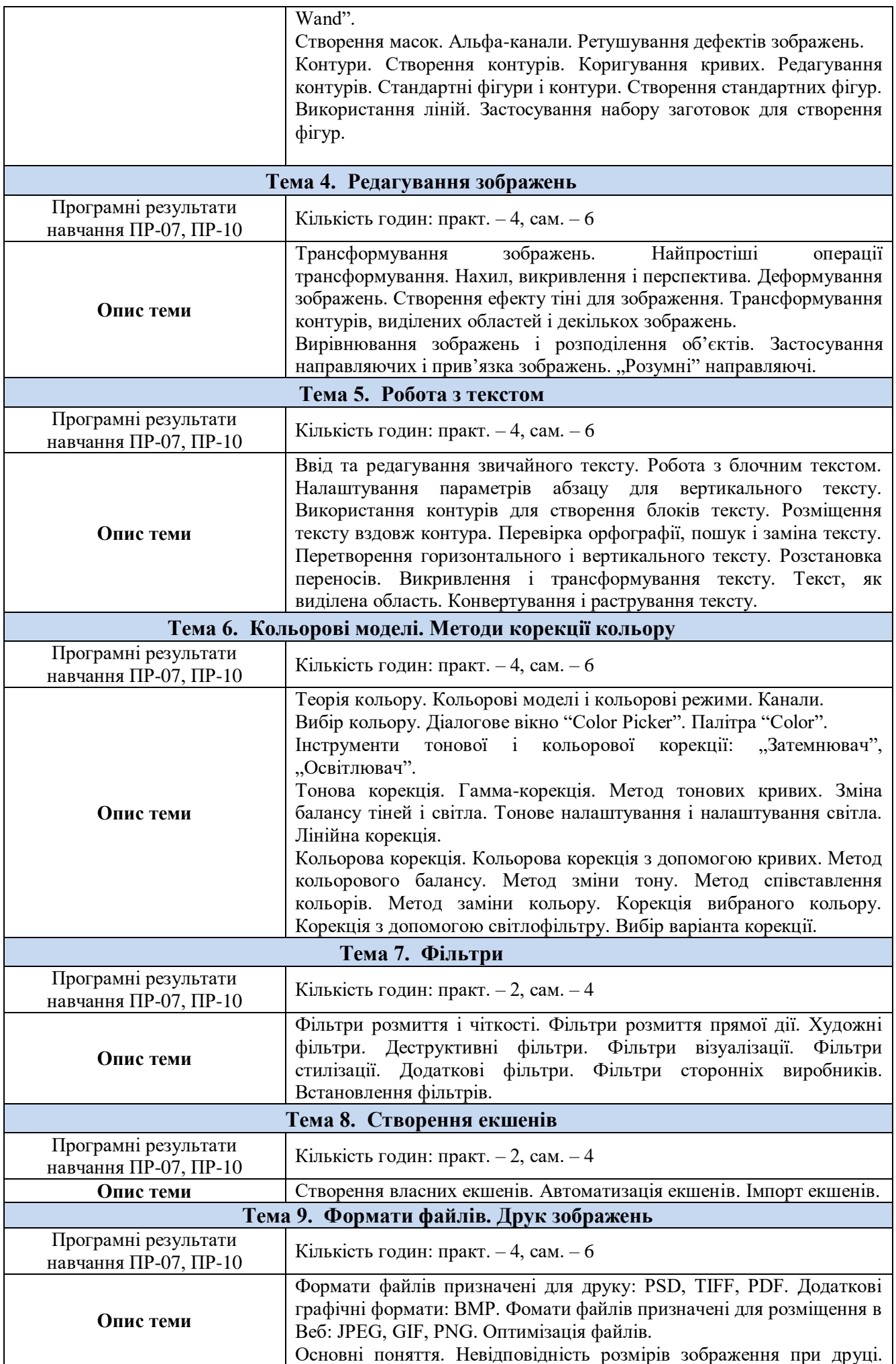

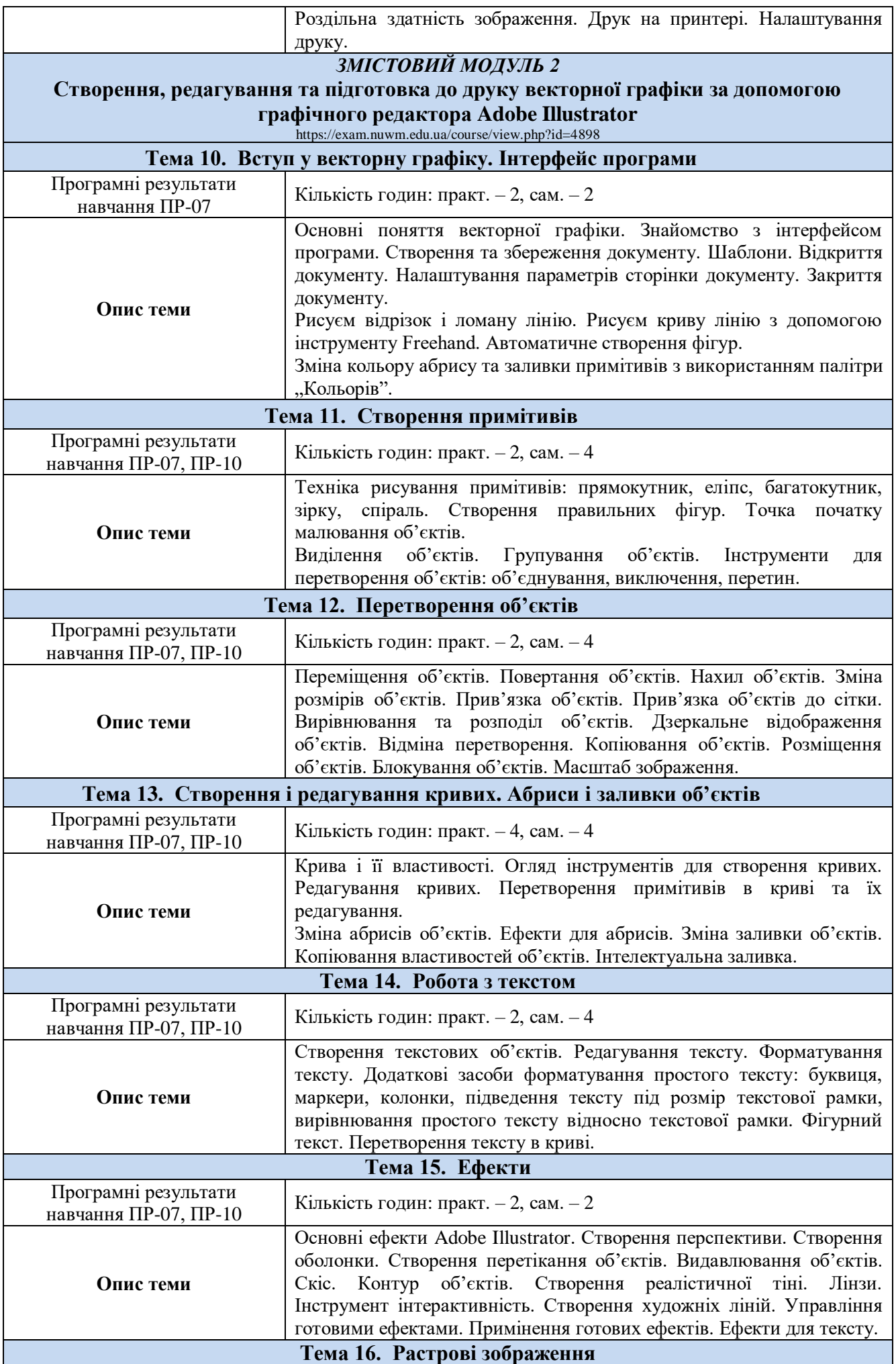

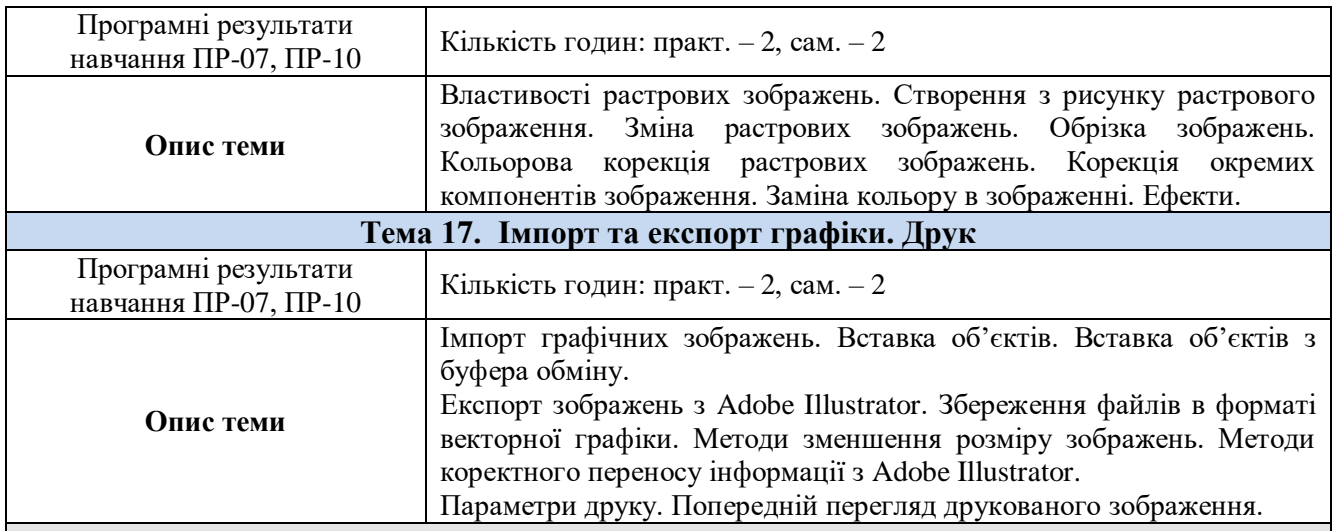

## **Перелік соціальних, «м'яких» навичок (soft skills)**

- *1. Анатілитчні навички.*
- *2. Вміння працювати в команді.*
- *3. Здатність логічно обґрунтовувати позицію.*
- *4. Комплексне вирішення проблеми.*
- *5. Критичне мислення.*
- *6. Навички усного спілкування*
- *7. Навички роботи за комп'ютером.*
- *8. Творчі здібності (креативність).*
- *9. Уміння слухати і запитувати.*

*10.Формування власної думки та прийняття рішень.*

## **Форми та методи навчання**

*Форма навчання очна (денна).*

*Методи навчання: практична робота, індивідуальна робота, бесіда, інформаційно-ілюстративний та проблемний методи. Курс навчання включає:*

*- прослуховування теоретичного матеріалу з елементами бесіди на проблемні теми;*

*- перегляд мультимедійних презентацій;*

*- виконання завдань на практичних заняттях під керівництвом викладача на комп'ютері;* 

*- самостійне вивчення навчального матеріалу з використанням навчальної та спеціальної літератури;*

*- самостійне напрацювання варіантів, розробка ескізів завдання;*

*- виконання індивідуальної роботи.*

# **Порядок та критерії оцінювання**

*Виконання архітектурної композиції «Перспективне зображення будинку з антуражем» за допомогою програмного пакету Adobe Photoshop та «Створення брендбуку для власної архітектурної або дизайнерської компанії на основі новоствореного логотипу» за допомогою векторного радактора Adobe Illustrator і виконання практичних завдань у повному обсязі є підтвердженням досягнення студентом цілей і завдань курсу.*

*Практичні завдання оцінюються за наступними критеріями, які дозволяють отримати наступні обов'язкові бали:*

*ЗМІСТОВИЙ МОДУЛЬ 1*

- *- Завдання 1. Робота з інструментами групи «Pen Tool» – 5 балів*
- *- Завдання 2. Робота з інструментами групи «Eraser Tool» 5 балів*
- *- Завдання 3. Робота з інструментами групи « Lasso Tool», «Eraser Tool» «Transform Tool»*– *5 балів*
- *- Завдання 4. Створення спецефекту тексту за допомогою «Type Tool» 5 балів*
- *- Завдання 5. Тонова корекція на прикладі портретної фотографії 5 балів*

*- Завдання 6. Кольорокорекція на прикладі пейзажної фотографії – 5 балів ЗМІСТОВИЙ МОДУЛЬ 2*

- *- Завдання 1. Створення графічних елементів за зразком 5 балів*
- *- Завдання 2. Створення орнаменту 5 балів*
- *- Завдання 3. Створення контуру 5 балів*
- *- Завдання 4. Текстові ефекти 5 балів*
- *- Завдання 5. Створення векторних зображеннь 5 балів*
- *- Завдання 6. Створення логотипу – 5 балів*
- *- Графічне виконання індивідуальної роботи в Photoshop – 20 балів*

*- Графічне виконання індивідуальної роботи в Illustrator – 20 балів Всього – 100 балів*

*Додаткові (бонусні) бали нараховуються за оригінальність архітектурного образу об'єкту / композицію креслень.*

 *Положення про семестровий поточний та підсумковий контроль навчальних досягнень здобувачів вищої освіти<http://ep3.nuwm.edu.ua/15311/>*

# **Поєднання навчання та досліджень**

*Здобувачі вищої освіти мають можливість під час виконання індивідуальної роботи проводити аналіз та дослідження над проектуванням певного типу об'єктів. Виконання індивідуальних завдань містить етапи дослідницького характеру, які можуть бути втілені в написанні та опублікуванні наукових тез (статей) з тематики курсу.*

# **Інформаційні ресурси**

# *Основна література*

*1. Посібник користувача Adobe Photoshop. Adobe, 2014. 911 c. URL: https://helpx.adobe.com/ua/pdf/photoshop\_reference.pdf*

*2. Brian Wood. Adobe Illustrator Classroom in a Book. Adobe Press; 1st edition, 2020. 480 p.*

*3. Hector Grant. Adobe Illustrator for Beginners. Independently published, 2021. 126 p.*

# *Допоміжна література*

*1. Женченко І.В. Комп'ютерна графіка: Adobe Photoshop CC. Київ: Жнець, 2017. 96 с.*

*2. Graphic Design Portfolio 2022: Adobe InDesign, Illustrator & Photoshop. Against The Clock; 1st edition, 2021. 666 p.*

*3. Julius Wiedemann & Steven Heller. 100 Illustrators. GmbH: TASCHEN, 2017. 680 p.*

# *Методичні вказівки*

*1. МВ до виконання архітектурної композиції "Перспективне зображення* 

*будинку з антуражем" за допомогою програмного пакету Adobe Photoshop (03- 06-10). URL: http://ep3.nuwm.edu.ua/3924/1/03-06-10.pdf*

#### *Інформаційні ресурси*

*1. Законодавство України. URL: http://www.rada.kiev.ua/*

*2. Кабінет Міністрів України. URL:<http://www.kmu.gov.ua/>*

*3. Державний комітет статистики України. URL:<http://www.ukrstat.gov.ua/>*

*4. Національна бібліотека ім. В.І. Вернадського. URL:<http://www.nbuv.gov.ua/>*

*5. Обласна наукова бібліотека (м. Рівне, майдан Короленка, 6). URL: <http://www.libr.rv.ua/>*

*6. Наукова бібліотека НУВГП (м. Рівне, вул. Олекси Новака, 75). URL: https://lib.nuwm.edu.ua/*

*7. Кафедра архітектури та середовищного дизайну URL: <https://nuwm.edu.ua/nni-ba/kaf-asd>*

# **Дедлайни та перескладання**

*Ліквідація академічної заборгованості здійснюється згідно «Порядку ліквідації академічних заборгованостей у НУВГП», [http://ep3.nuwm.edu.ua/4273/,](http://ep3.nuwm.edu.ua/4273/) за яким реалізується право здобувача на повторне вивчення дисципліни чи повторне навчання на курсі.*

*Оголошення стосовно дедлайнів здачі курсових робіт та проєктів навчальної дисципліни відповідно до політики оцінювання оприлюднюються на сторінці даної дисципліни на платформі MOODLE.*

# **Неформальна та інформальна освіта**

*Здобувачі мають право на визнання (перезарахування) результатів навчання, набутих у неформальній та інформальній освіті відповідно до Положення <http://ep3.nuwm.edu.ua/id/eprint/18660>*

*Здобувачі вищої освіти мають право на часткове зарахування навчальних результатів, здобутих в процесі неформальної освіти: зокрема, нараховуються додаткові бали за участь студентів у майстер-класах на архітектурну тематику, максимально наближену до теми індивідуальної роботи, що виконується у певному семестрі відповідно до цього силабусу.*

# **Практики, представники бізнесу, фахівці, залучені до викладання**

*До викладання дисципліни залучаються архітектори-практики, які мають значний досвід проектної роботи: Заслужений архітектор України Шолудько М.В., директор ТОВ «Орбітабудпроект» Матвіюк О.В., головний архітектор проєктів ПП «Аркада» Шолудько М.М.*

## **Правила академічної доброчесності**

*Викладачі і студенти зобов'язані дотримуватись правил академічної доброчесності. Відповідні вимоги до дотримання таких правил відображені у Кодексі честі студентів НУВГП:<http://ep3.nuwm.edu.ua/4917/>*

*Студенти, які не самостійно виконують практичні завдання, індивідуальні роботи, вдаються до плагіату архітектурних ідей не допускаються до захисту і здачі індивідуальної роботи з наступним повторним її виконанням.*

*Нормативні документи НУВГП та НАЗЯВО стосовно академічної доброчесності наведені на сторінці ЯКІСТЬ ОСВІТИ сайту НУВГП -*

*<http://nuwm.edu.ua/sp/akademichna-dobrochesnistj> [https://naqa.gov.ua/академічна\\_доброчесніть.](https://naqa.gov.ua/академічна_доброчесніть)*

## **Вимоги до відвідування**

*Відвідування усіх занять є обов'язковою умовою якісного виконання індивідуальної роботи.*

*Здобувачу вищої освіти не дозволяється пропускати заняття без поважних причин. Якщо є довідка про хворобу чи іншу поважну причину, то здобувачу нербхідно відпрацювати пропущене заняття шляхом виконання аудиторної роботи під час консультацій.*

*Здобувач вищої освіти має право оформити індивідуальний графік навчання згідно відповідного положення http://ep3.nuwm.edu.ua/6226/*

*Під час занять студентам дозволено використання мобільних телефонів та ноутбуків з метою пошуку уточнюючої інформації щодо нормативної бази проєктування, вітчизняних та зарубіжних прикладів проєктування і реалізації аналогічних за призначенням об'єктів.*

*У випадку форс-мажорних обставин (карантинні обмеження, локдаун) заняття і консультації проводяться онлайн.*

# **Оновлення**

*За ініціативою викладача зміст цього курсу оновлюється щорічно, враховуючи зміни у законодавстві України, наукових досягнень у галузі риторики.*

*Здобувачі вищої освіти також можуть долучатись до оновлення дисципліни шляхом подання пропозицій викладачу стосовно сучасних змін у галузі юридичної риторики. За таку ініціативу здобувачі вищої освіти можуть отримати додаткові бали.*

# **Академічна мобільність. Інтернаціоналізація**

*Угоди про співпрацю з Харківським національним університетом міського господарства ім. О.Бекетова (2016), з Івано-Франківським національним технічним університетом нафти і газу (2017) за спеціальністю "Архітектура та містобудування".*

*Угоди про міжнародну академічну мобільність (Еразмус+ К1 (індивідуальна мобільність для молоді, Cтратегічні проекти EVS (Європейська волонтерська служба)).*

## *Як знайти статтю у Scopus:*

*[https://lib.nuwm.edu.ua/index.php/biblioteka/novini/item/506-%20v-dopomohu](https://lib.nuwm.edu.ua/index.php/biblioteka/novini/item/506-%20v-dopomohu-avtoram)[avtoram](https://lib.nuwm.edu.ua/index.php/biblioteka/novini/item/506-%20v-dopomohu-avtoram)*

*Доступ студентів до повнотекстових ресурсів Springer Link (журнали – 1997- 2020; книги - 2017).*

*Лектор ст. викл. Довжук О.М. Асистент асист. Магей А.С.*